Bemerkung  $\infty$ 

 $\frac{1}{2}$ <br>Bemerkungen<br>Bemerkungen<br>Bemerkungen<br>Bemerkungen<br>Bemerkungen<br>Bemerkungen<br>Bemerkungen<br>Bemerkungen

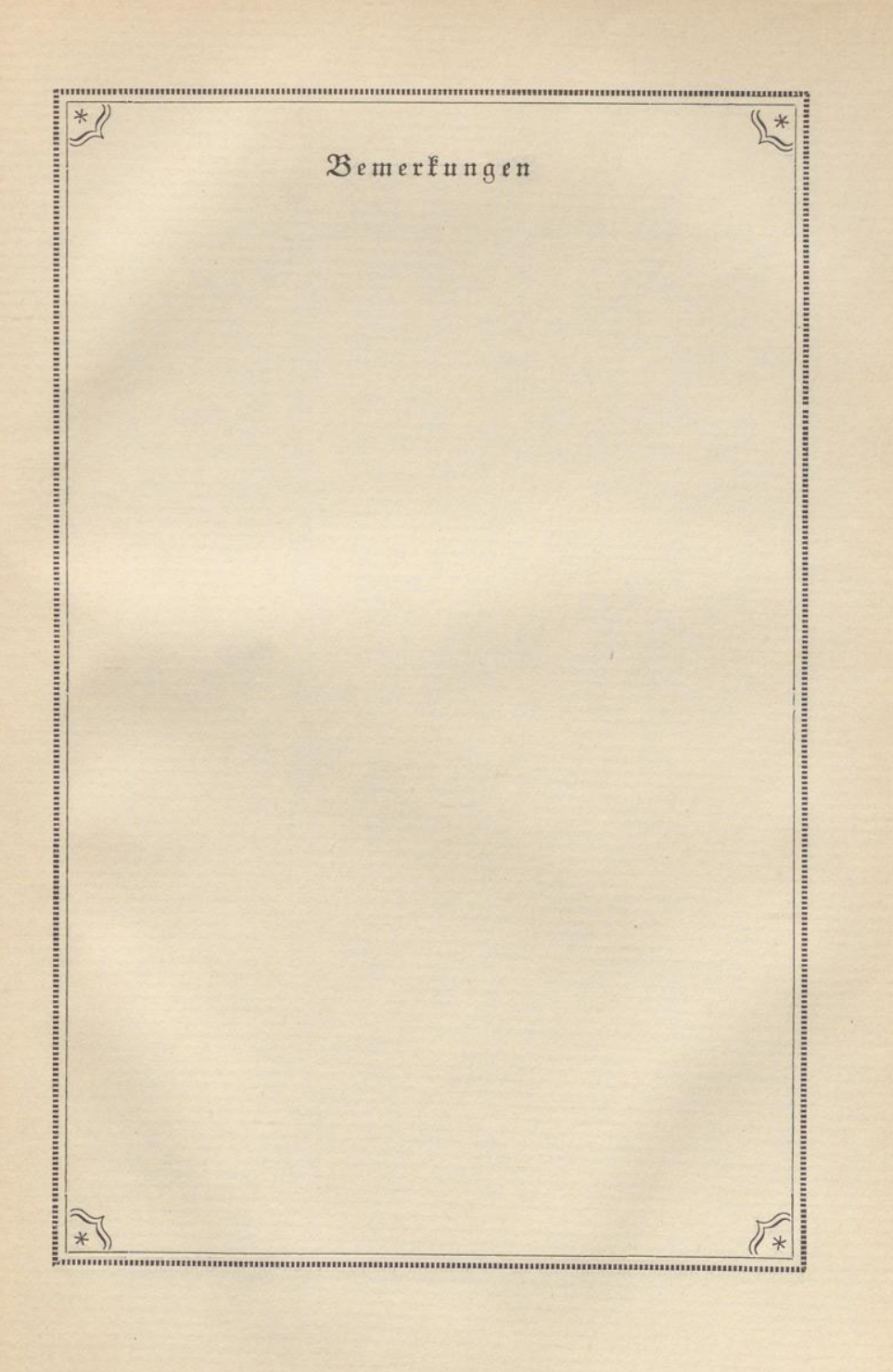

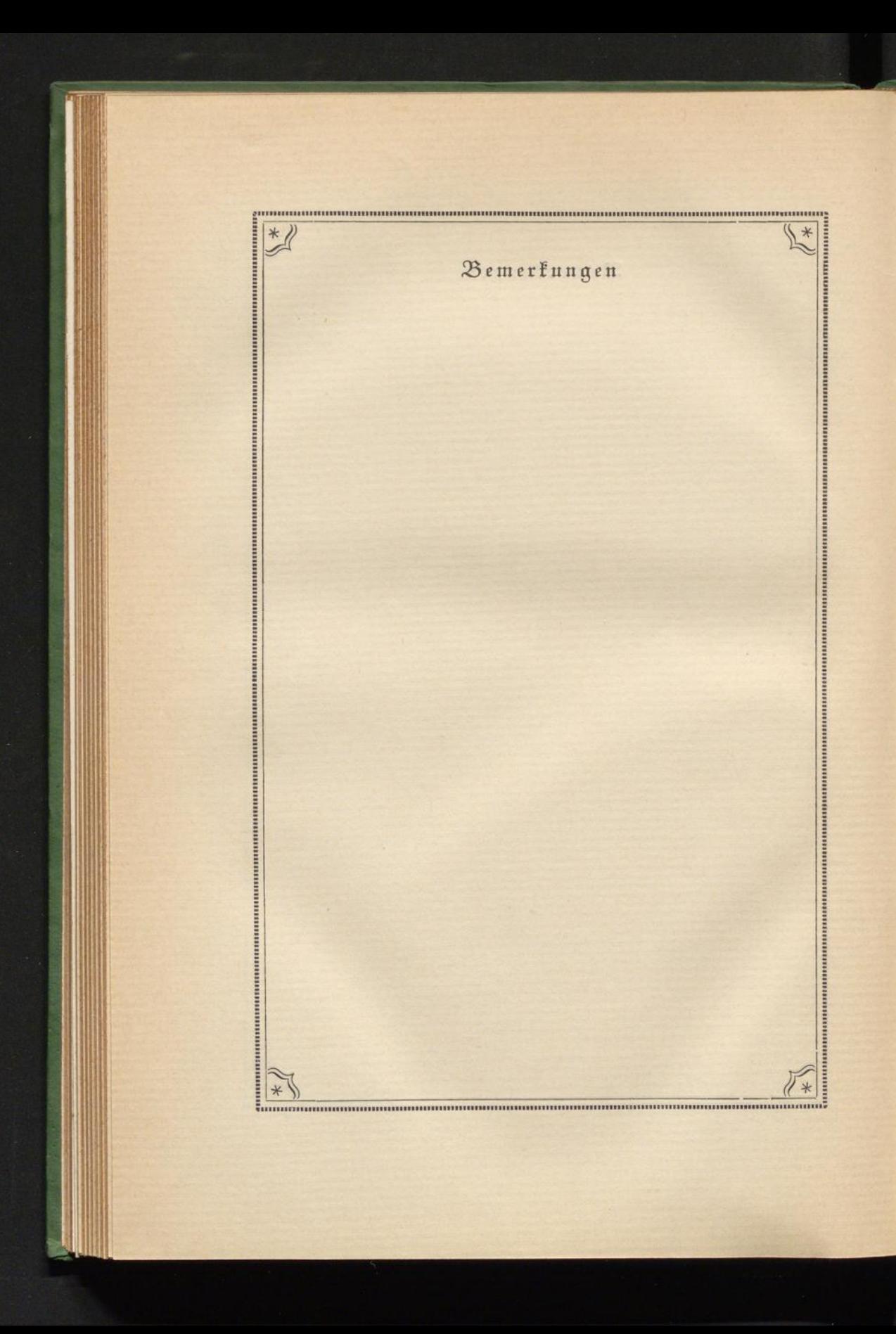

 $\mathfrak{D}$ emertung ii